## How to Register a new Preferred Client

Starting from an Arbonne Independent Consultant website or Arbonne.com Add items to your shopping bag, then click **Start Saving.** 

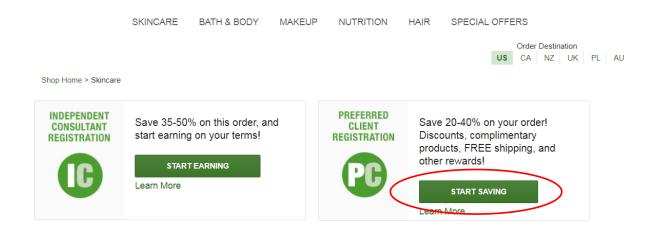

Select your country and language preference from the drop down, then click Continue.

The Preferred Client Registration has been added to your Shopping Bag.

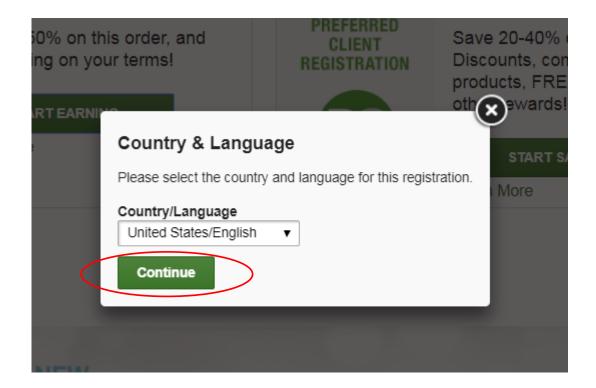

### Click the **Shopping Bag** link to checkout.

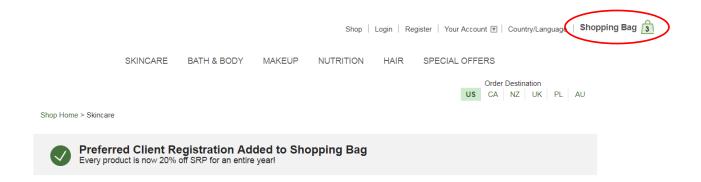

#### Click Proceed to Checkout.

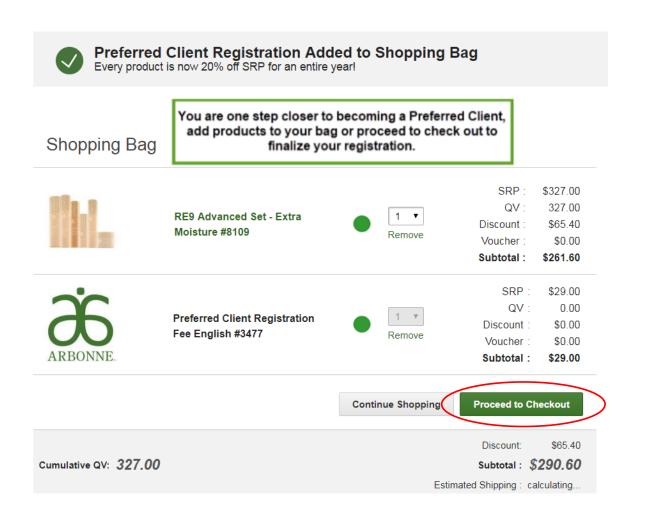

Enter your email address, click Continue.

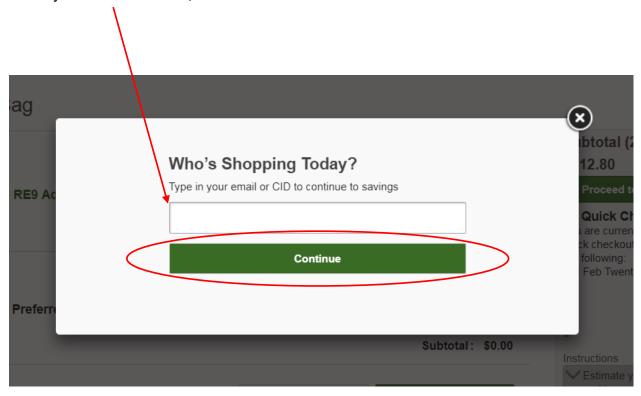

Enter your contact information to create your account, then click **Register**.

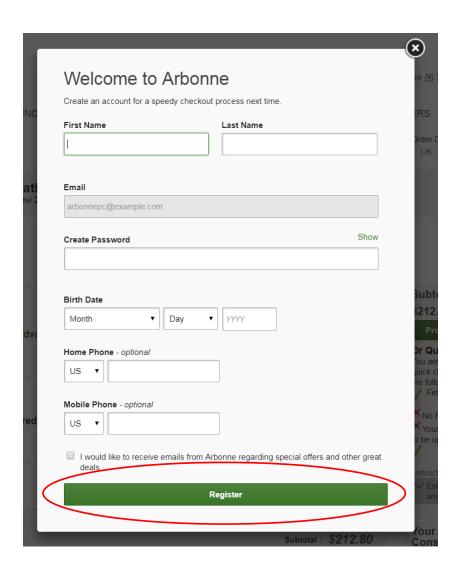

Enter your shipping address, click Continue.

## Checkout > Review Order

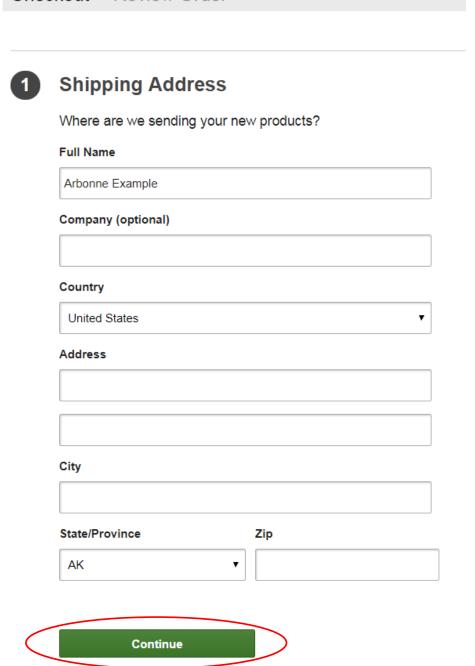

Select your shipping method, click Continue.

# **Shipping Method**

- \$0.00 US PC Standard Shipping
- \$24.95 Expedited 3 Day
- \$29.99 Expedited 2 Day
- \$39.99 Expedited Overnight
- \$0.00 Will Call Irvine Pickup
- \$0.00 Green Will Call Irvine Pickup

Continue

If you were invited to an in-person or virtual event, you can search for the event here. If not, select No, then click Continue.

**Your Host** Attended a recent Arbonne event via a host? (If so, we want to make sure they get credit!) No Yes

Order is not associated with an event

Continue

Search for a Consultant or click **Select a Consultant for me** and Arbonne can assign a Consultant to you.

Note: If a new Preferred Client is joining from a Consultant's personal website, that Consultant will automatically be assigned as their sponsor.

## 4 Your Consultant

Your consultant can assist you with discovering and ordering products you'll love.

Search for a consultant

Select a Consultant for me

If you would like to donate to the Arbonne Charitable Foundation, you can choose a donation amount then click **Continue.** 

## 5 Support the ACF

Join the Arbonne Charitable Foundation in our pursuit of empowering every teen with the confidence they need to pursue their dreams! You can help make a difference in the lives of teens like Celia, who found her forever family through a program the ACF helped fund. Watch the short clip below to learn more about Celia's inspiring story and see the impact we're making together!

- I prefer not to donate at this time
- Round up my order to the nearest dollar \$230.00
- \$5.00
- \$10.00
- \$20.00
- Other

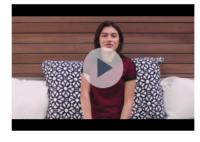

Your donation is not subject to sales tax and is deductible to the fullest extent allowable by law.

Continue

### Click Add Credit Card.

## 6 Credit Card

### All major credit cards are accepted

**Add Credit Card** 

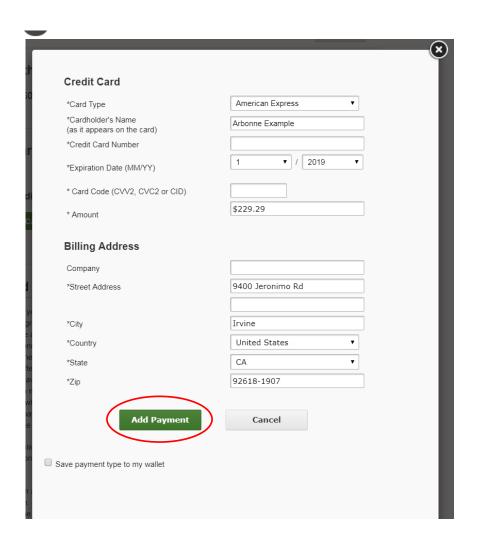

Review the Arbonne Terms & Conditions, click the box next to I Agree, then click Review and Confirm Order.

I have read and agree to the Preferred Client Program Terms & Conditions

■ I Agree

Product Catalogue - single (English) PC #9046

**Review and Confirm Order** 

Review your order then click Submit Order.

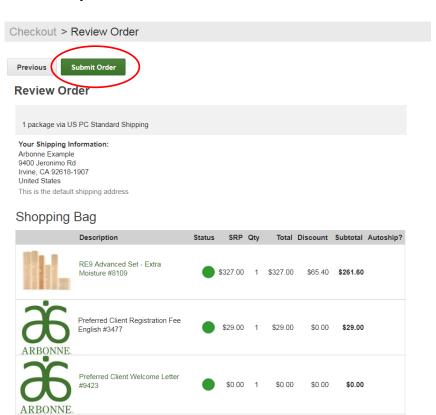

\$0.00 1 \$0.00

\$0.00

\$0.00

## Your Registration is complete.

## Thanks for your order!

We'll send you an e-mail confirmation shortly.

**Note:** If you ordered several items to be delivered to the same address, we may send them to you in separate boxes to give you the speediest service. Rest assured, this will not affect your shipping charges.

## Order Destination US CA NZ UK PL AU

#### Order Details:

Please keep your order reference number for your records.

Order Reference # 122240278

Your total payment is \$313.12

#### Share your purchase

Tell everyone about a product you purchased today

#### Shopping Bag

|          | Description                                     | Status | SRP Qty    | Total    | Discount | Subtotal         | Autoship? |
|----------|-------------------------------------------------|--------|------------|----------|----------|------------------|-----------|
|          | RE9 Advanced Set - Extra Moisture #8109         | •      | \$327.00 1 | \$327.00 | \$65.40  | <b>\$</b> 261.60 |           |
| ARBONNE. | Preferred Client Registration Fee English #3477 | •      | \$29.00 1  | \$29.00  | \$0.00   | \$29.00          |           |
| ARBONNE. | Preferred Client Welcome Letter #9423           | •      | \$0.00 1   | \$0.00   | \$0.00   | \$0.00           |           |
|          | Product Catalogue - single (English) PC #9046   | •      | \$0.00 1   | \$0.00   | \$0.00   | \$0.00           |           |